Департамент по образованию администрации Волгограда

ДЕТСКО-ЮНОШЕСКИЙ ЦЕНТР ВОЛГОГРАДА

## ПРИКАЗ

« 31» авута 2023 г.

 $N_0$  414

Об утверждении перечня рабочих программ для реализации в 2023/2024 учебном году

В связи с организацией образовательного процесса в 2023/2024 учебном году, в целях обеспечения качества образовательных услуг, согласно учебному плану муниципального учреждения дополнительного образования «Детско-юношеский центра Волгограда» на 2023/2024 учебный год

ПРИКАЗЫВАЮ:

Утвердить перечень рабочих программ к дополнительным 1. общеобразовательным общеразвивающим программам (прилагается).

Контроль за исполнением данного приказа возложить  $1111$  $\overline{2}$ . заместителя директора по организационно-массовой работе Н.В. Малашкину.

Директор

Т.М.Минина

Приказ подготовил: заместитель директора по ОМР Н.В. Малашкина

Ознакомлены: Бакеева Л.А. Демченко М.Н. Жирнова Н.Н. Малашкина Н.В. Матюшечкина С.И Порохневская М.А. Сиротина Е.А.

Разослано: в дело, ОСТиТТ, ОСПиКДР, ОХТ, ИЗО, ОМО, Н.В. Малашкиной, П.П. Жирновой. Сиротиной Е.А.

Приложение к приказу МОУ ДЮЦ Волгограда<br>от 51 северопа 2023 г. - № 411

### Перечень рабочих программ к дополнительным общеобразовательным общеразвивающим программам, реализуемых в МОУ ДЮЦ Волгограда в 2023/2024 учебном году ОСПиКДР

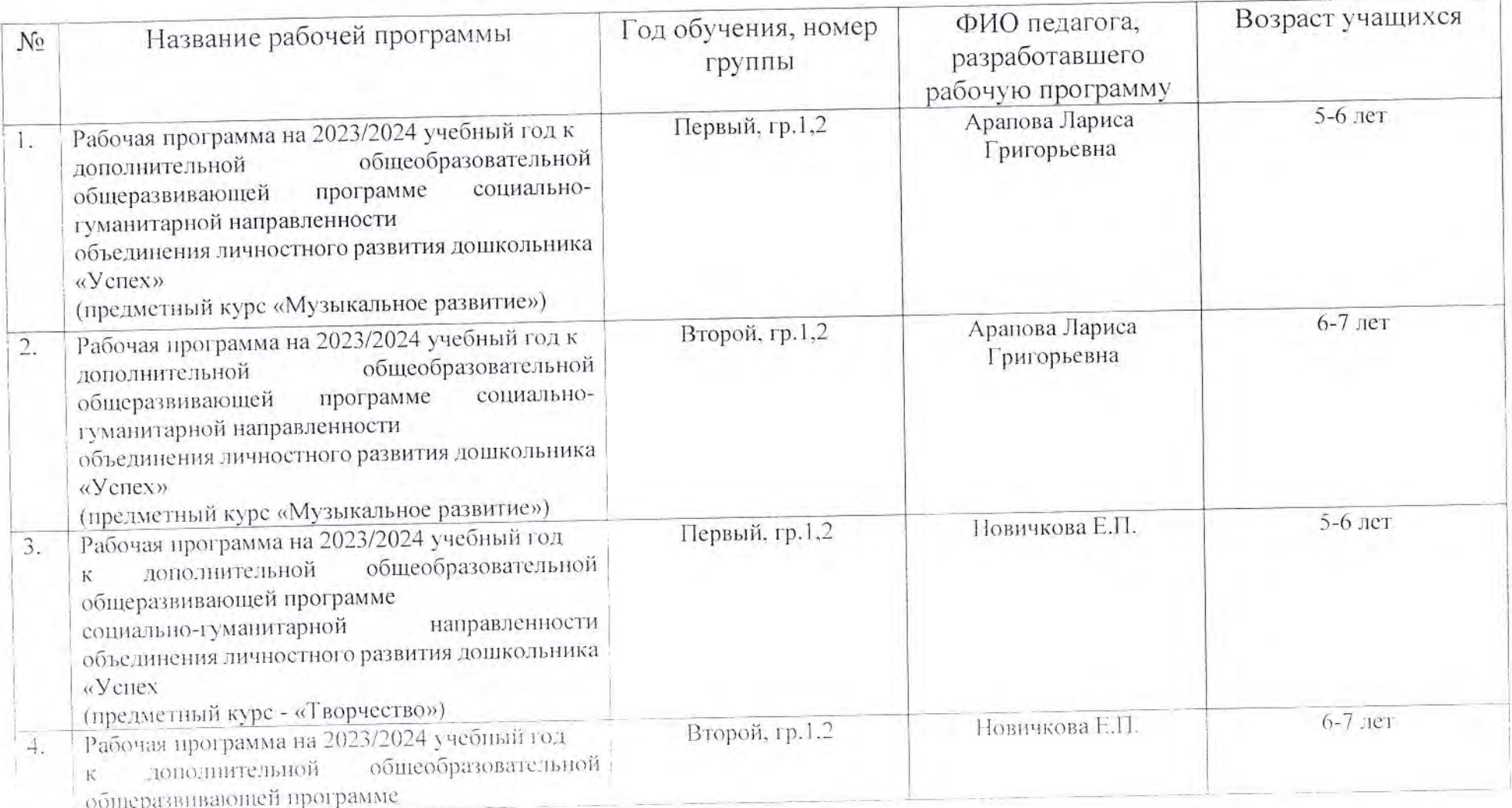

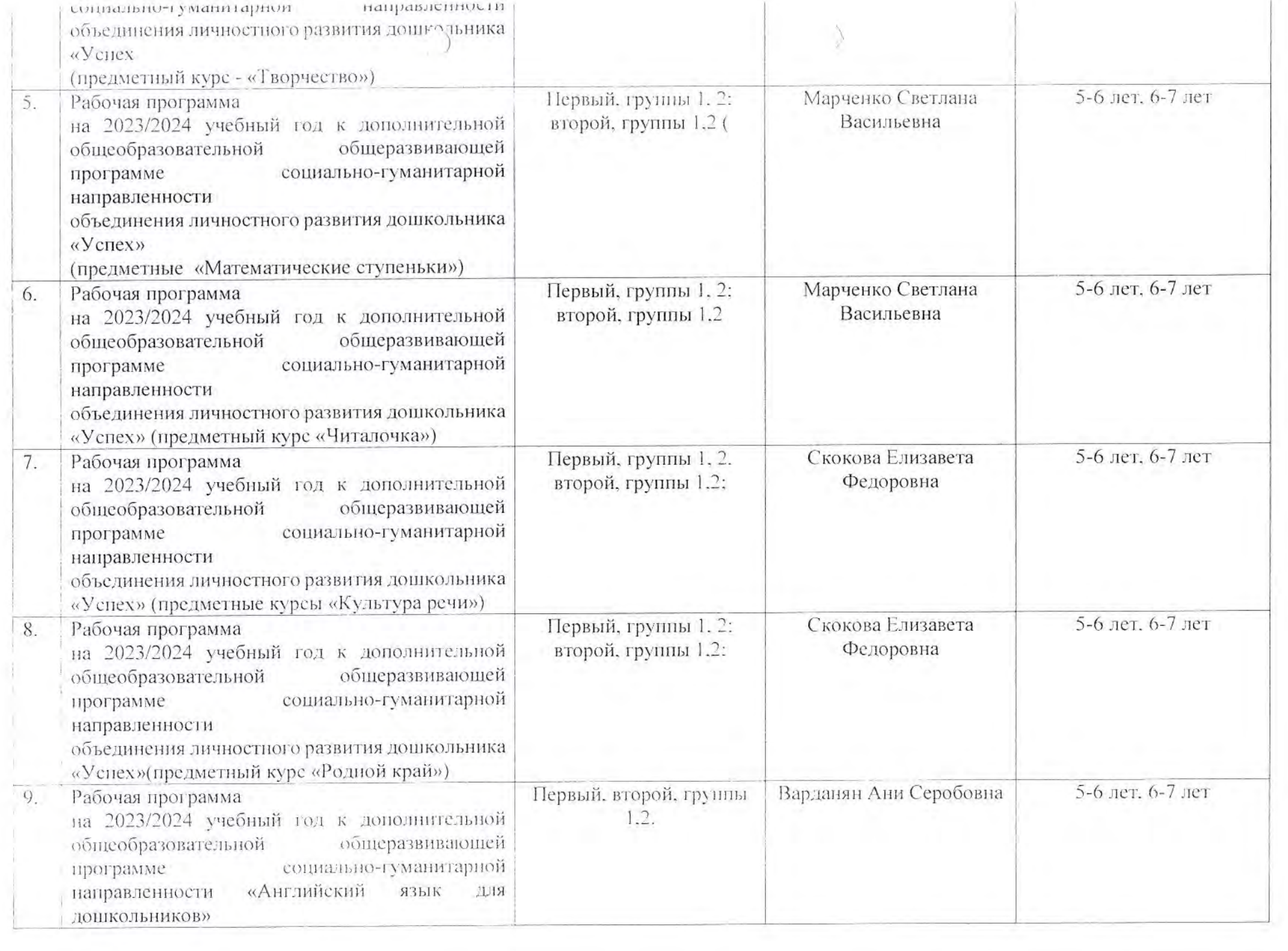

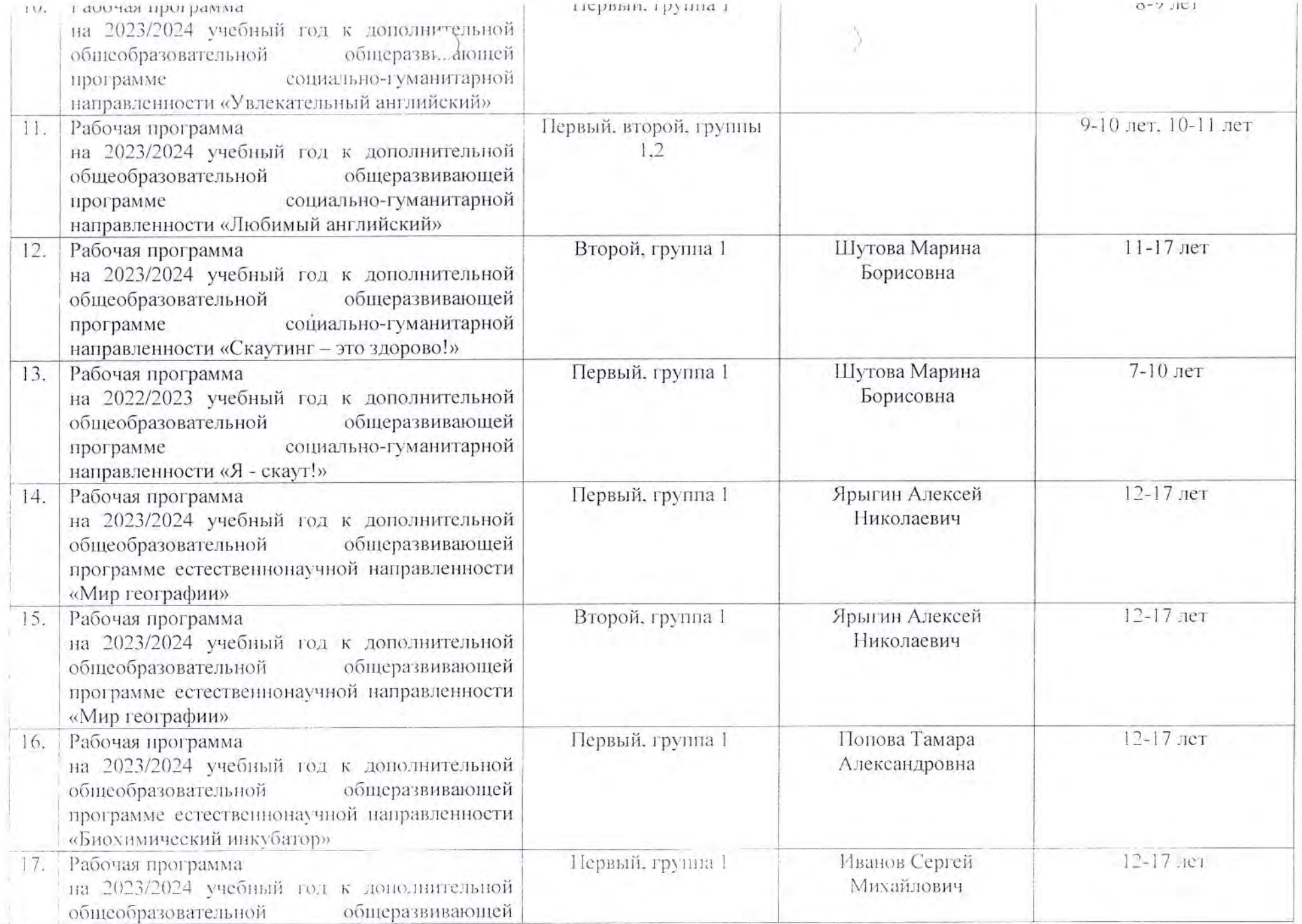

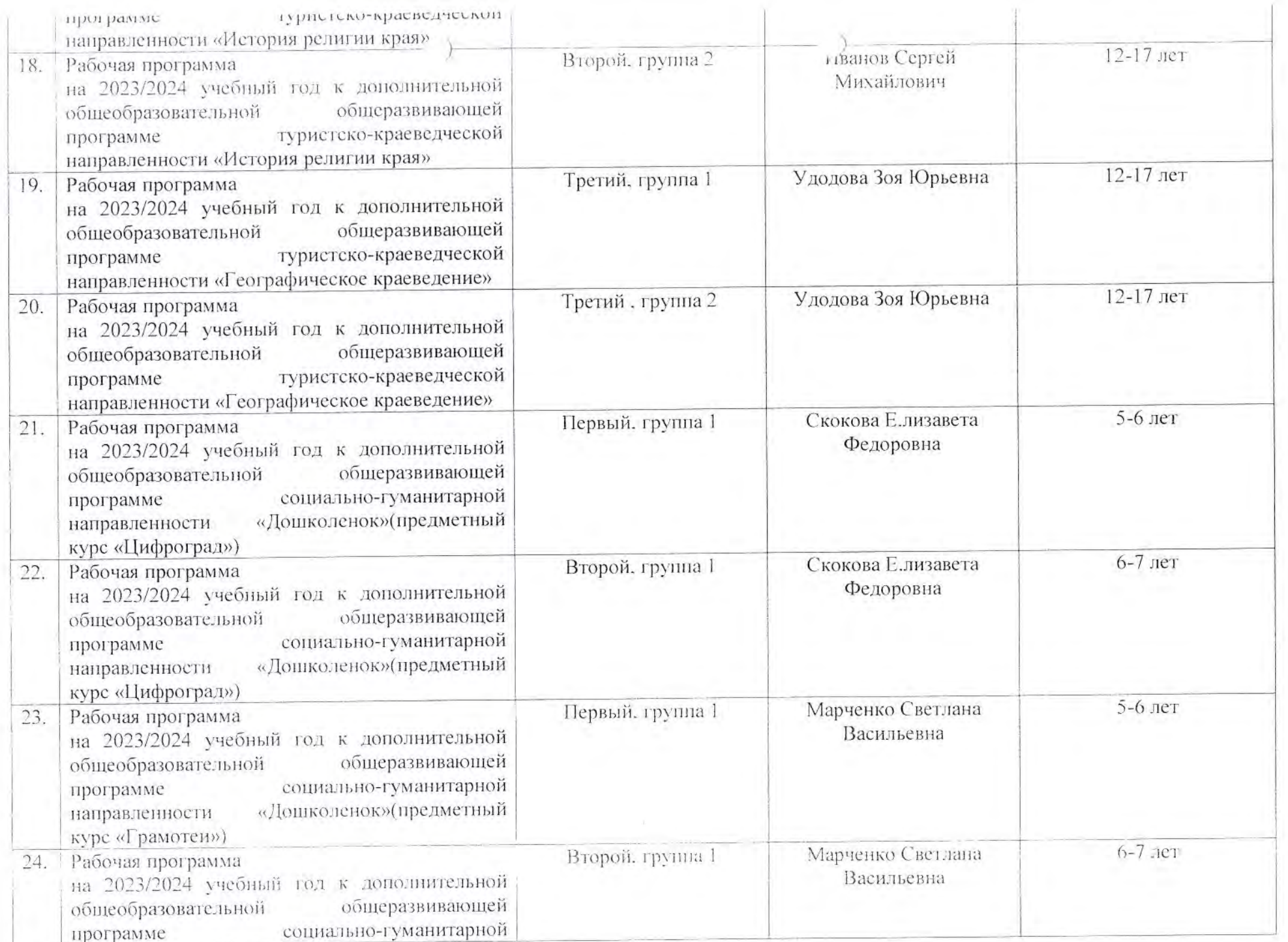

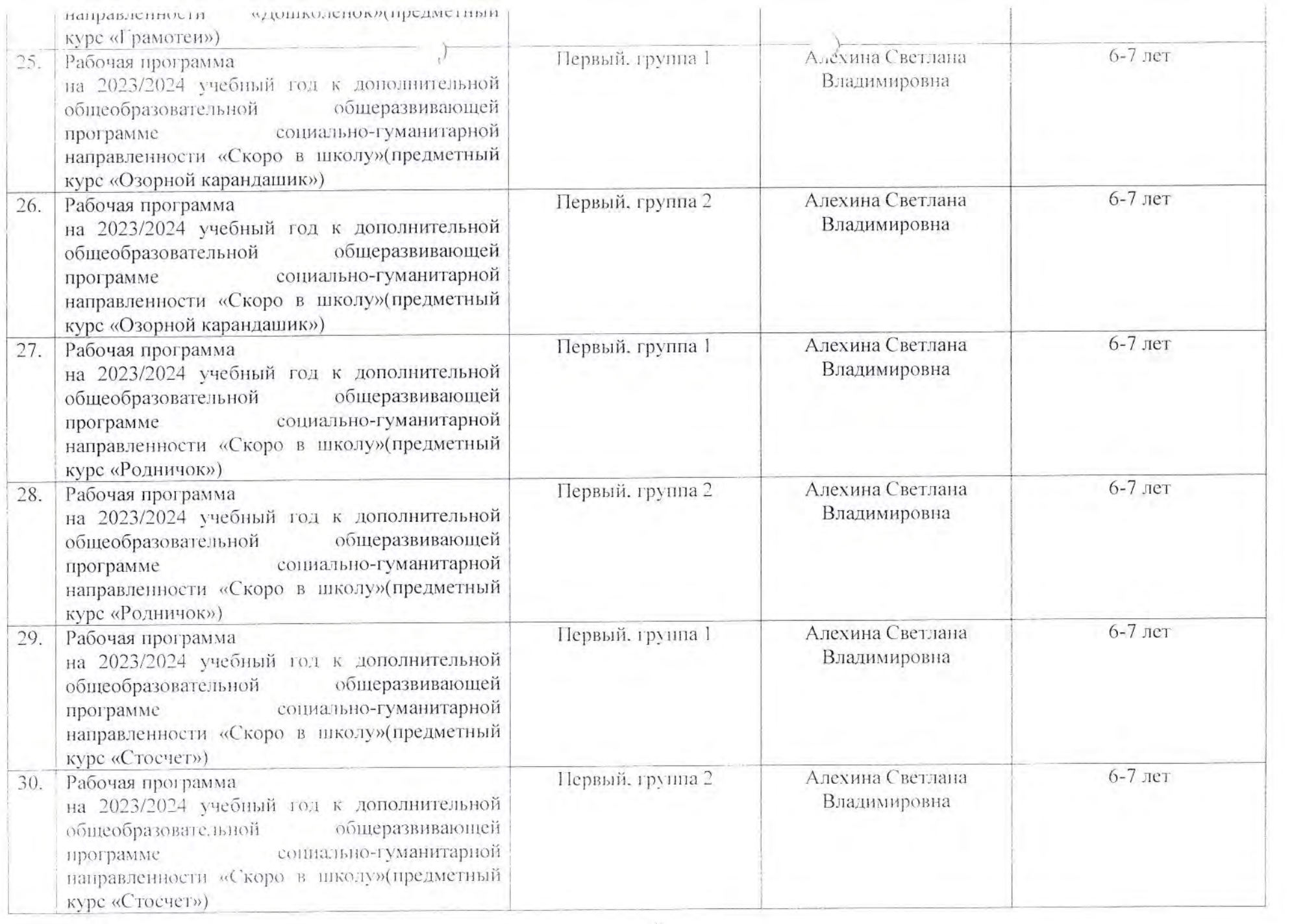

 $\sim 0.01$ 

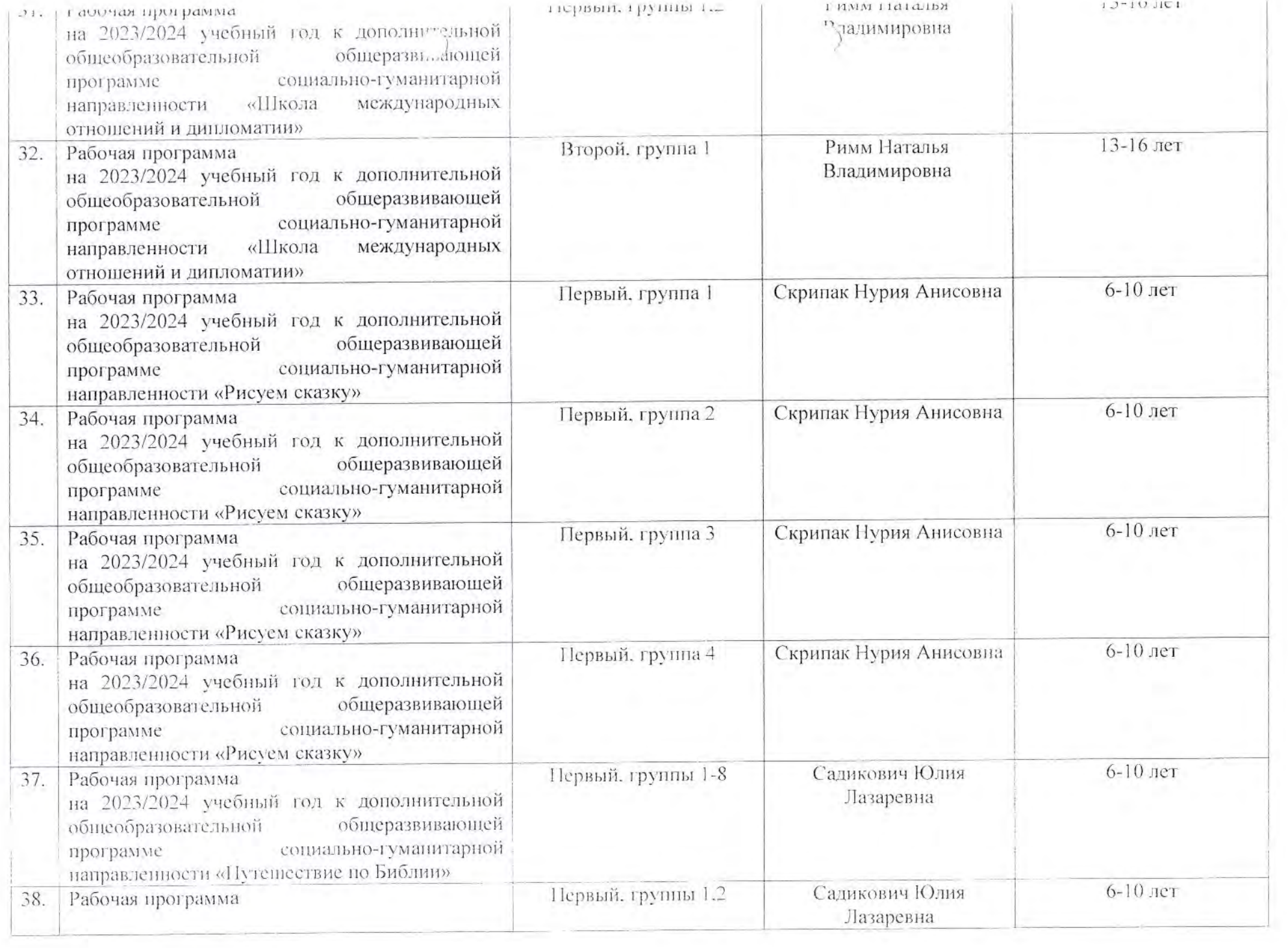

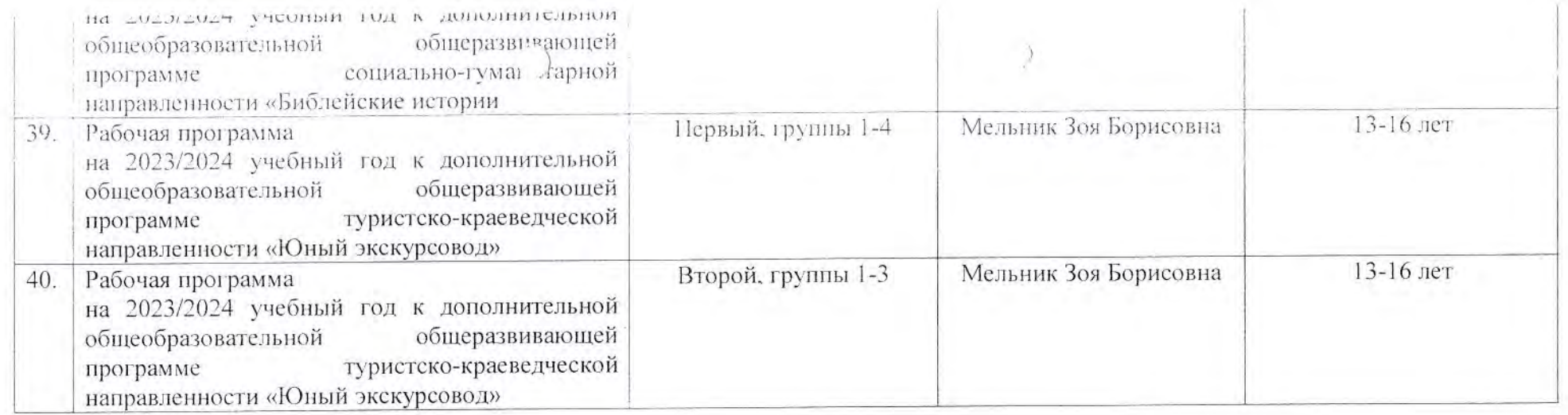

Составил:  $Q$  С.И. Матюшечкина

Приложение к приказу МОУ ДЮЦ Волгограда<br>от 3/ аведета 2023 г. – № 444

#### Перечень рабочих программ к дополнительным общеразвивающим программам, реализуемых в МОУ ДЮЦ Волгограда в 2022/2023 учебном году **OXT**

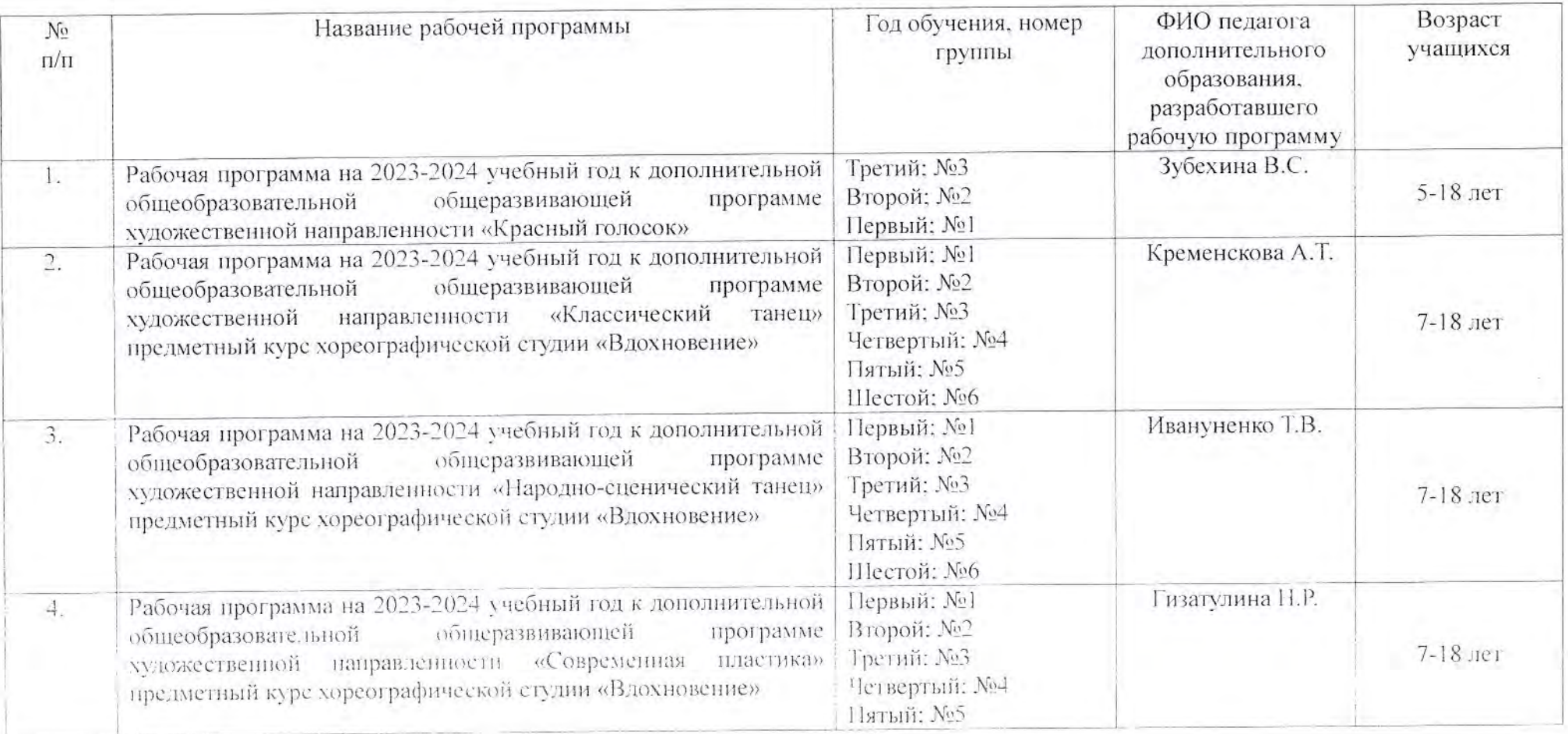

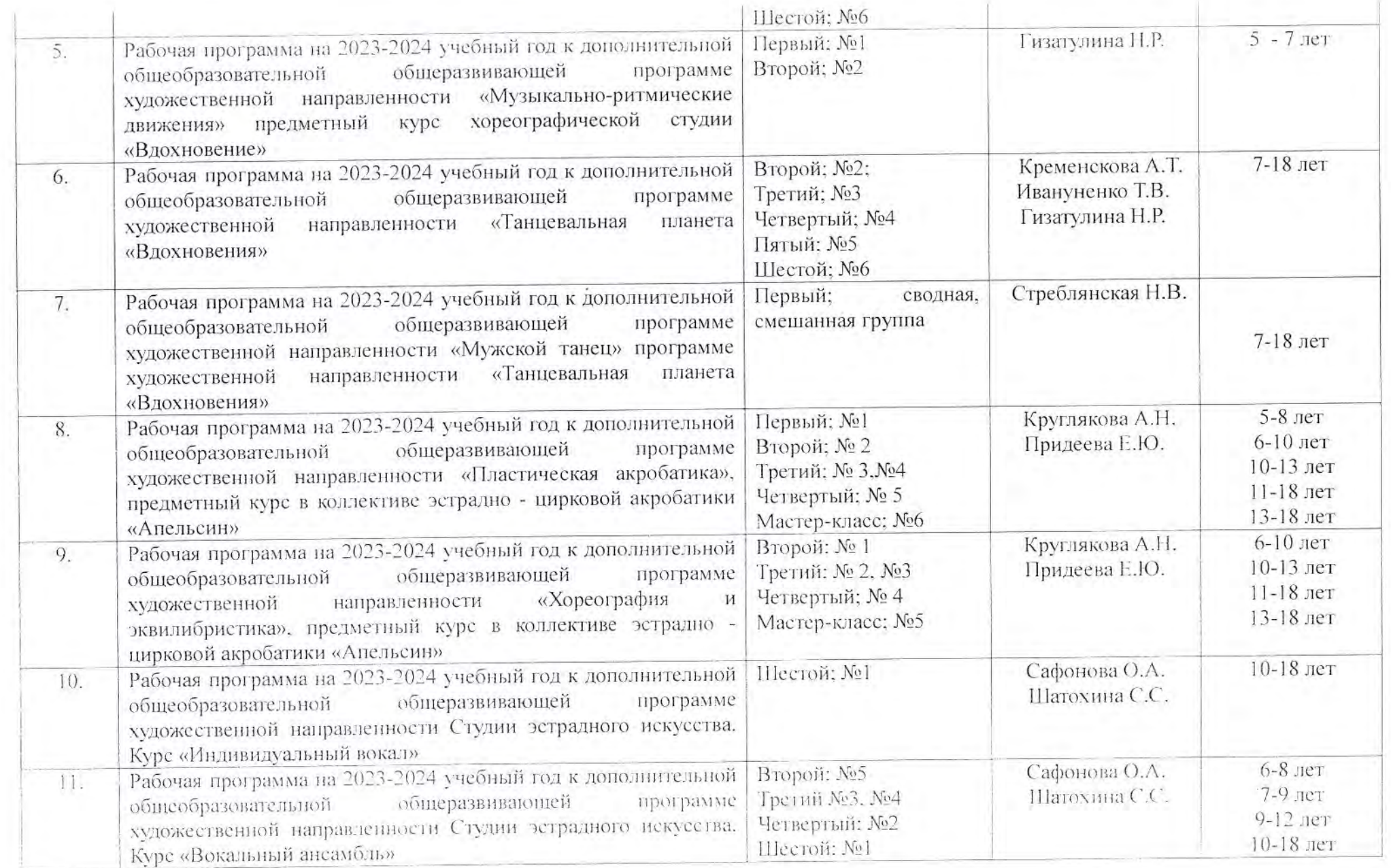

 $\sum_{i=1}^n \frac{1}{i!} \sum_{i=1}^n \frac{1}{i!} \sum_{i=1}^n \frac{1}{i!} \sum_{i=1}^n \frac{1}{i!} \sum_{i=1}^n \frac{1}{i!} \sum_{i=1}^n \frac{1}{i!} \sum_{i=1}^n \frac{1}{i!} \sum_{i=1}^n \frac{1}{i!} \sum_{i=1}^n \frac{1}{i!} \sum_{i=1}^n \frac{1}{i!} \sum_{i=1}^n \frac{1}{i!} \sum_{i=1}^n \frac{1}{i!} \sum_{i=1}^n \frac{1}{i!$ 

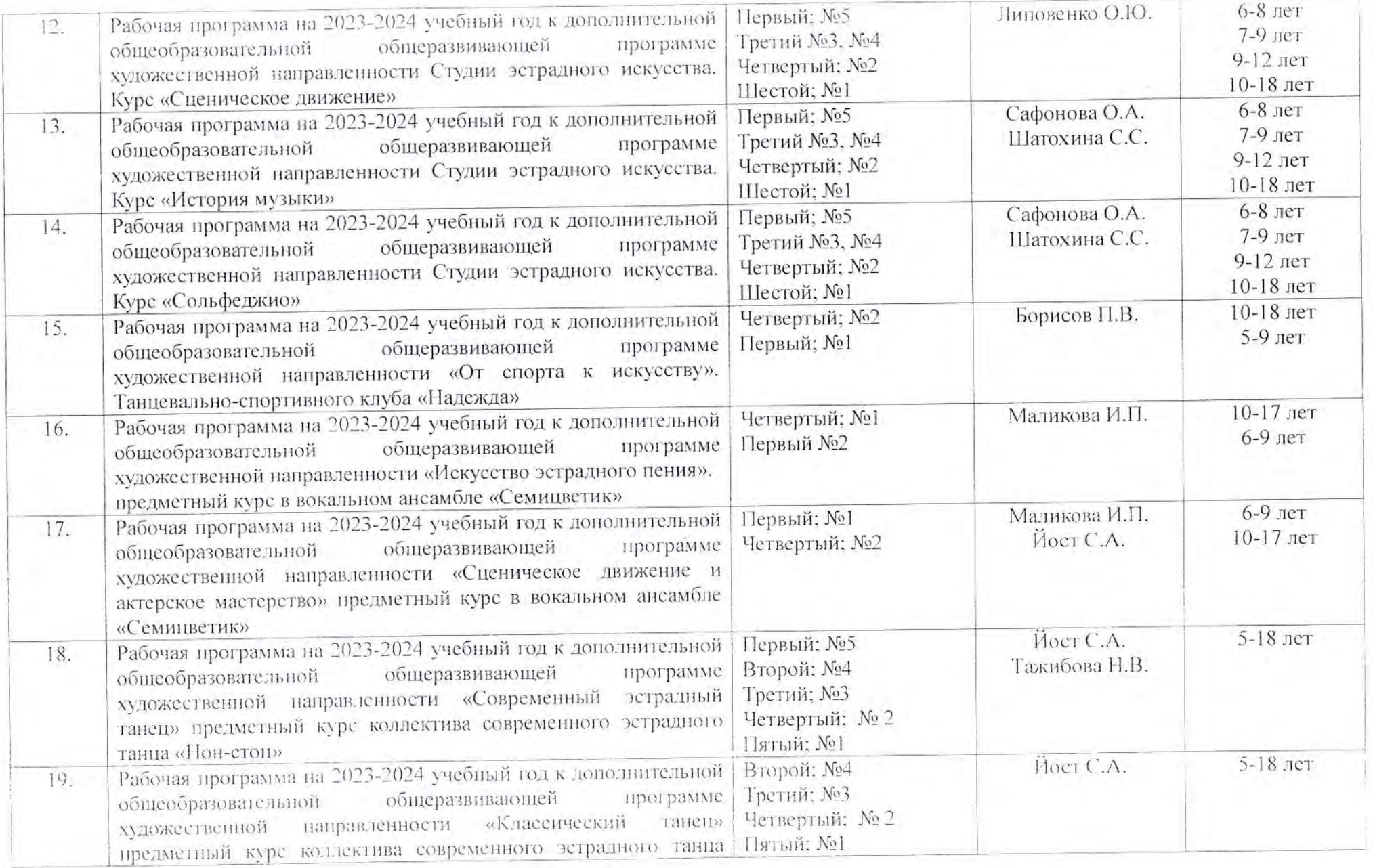

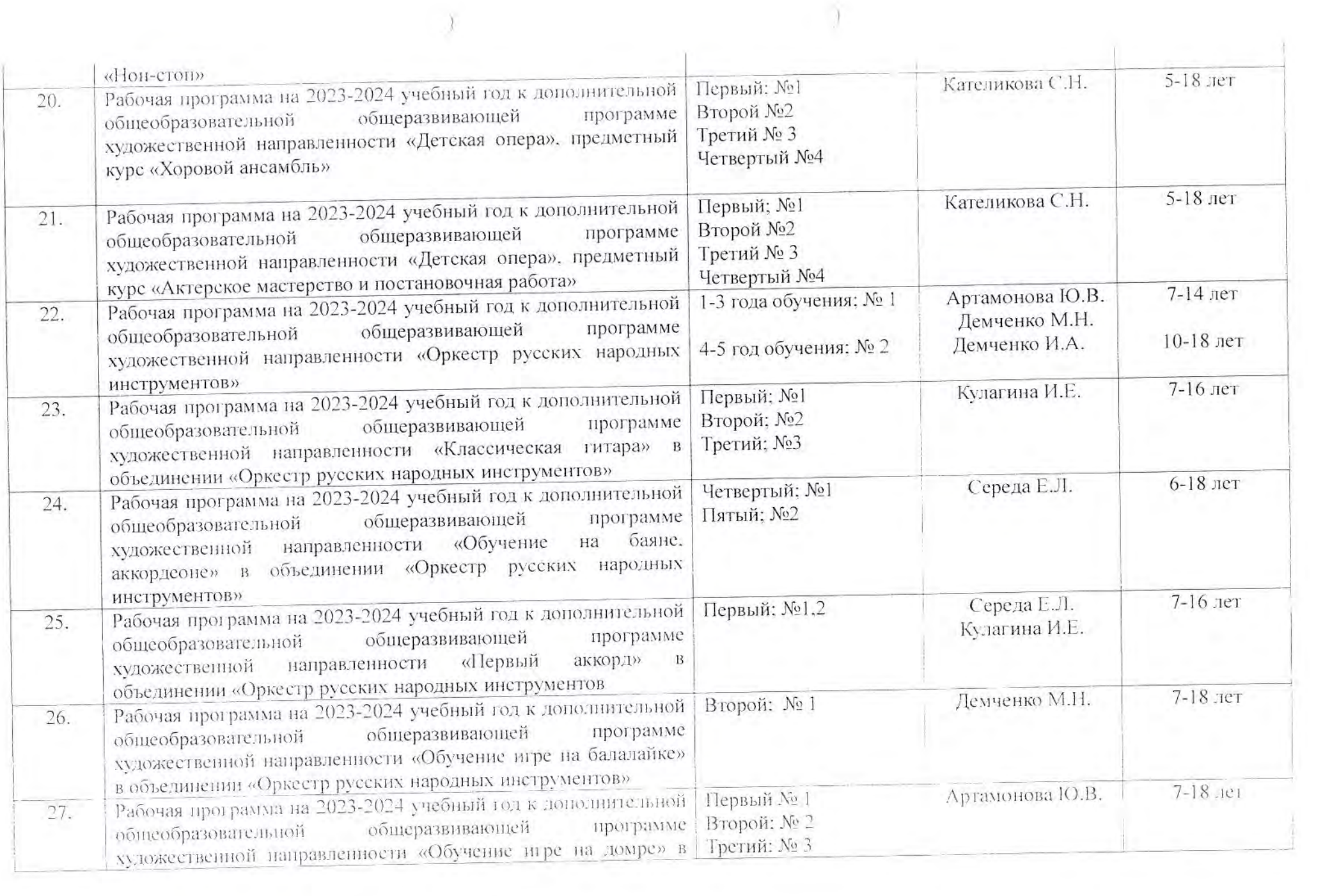

 $\sim$   $\sim$ 

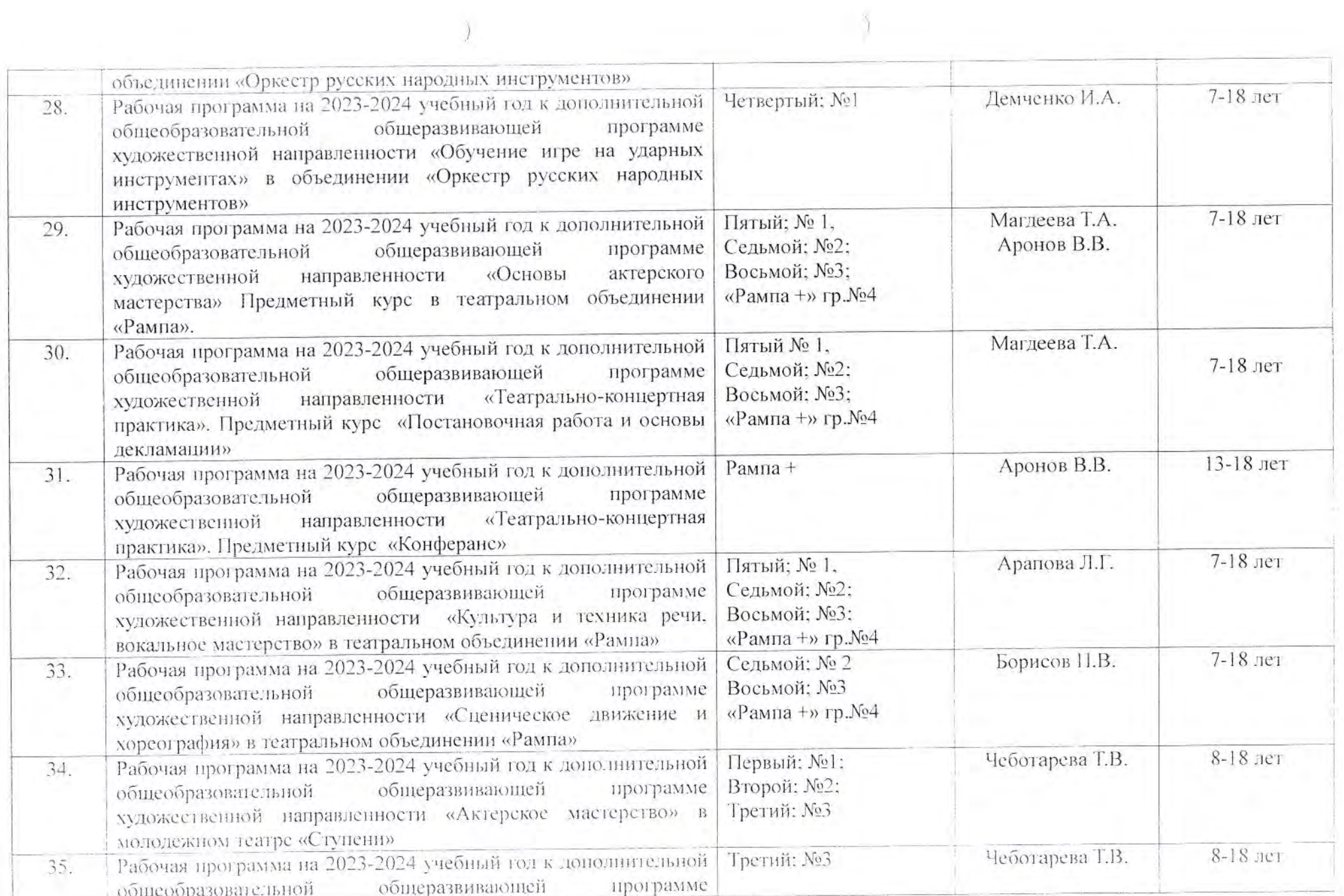

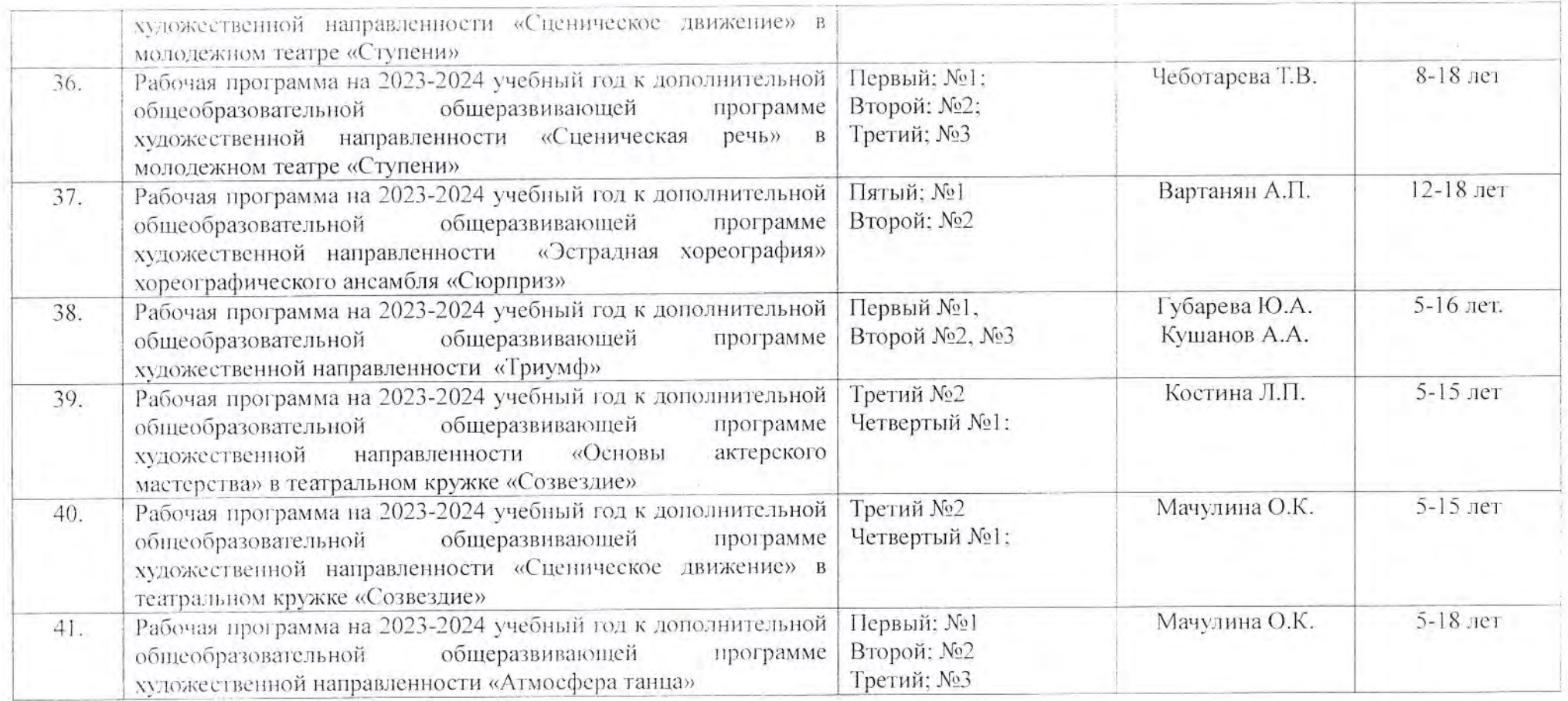

Составил:

Ney-

М.Н. Демченко

Приложение 

#### Перечень

рабочих программ к дополнительным общеобразовательным общеразвивающим программам, реализуемых в МОУ ДЮЦ Волгограда в 2023/2024 учебном году ИЗОиДТ

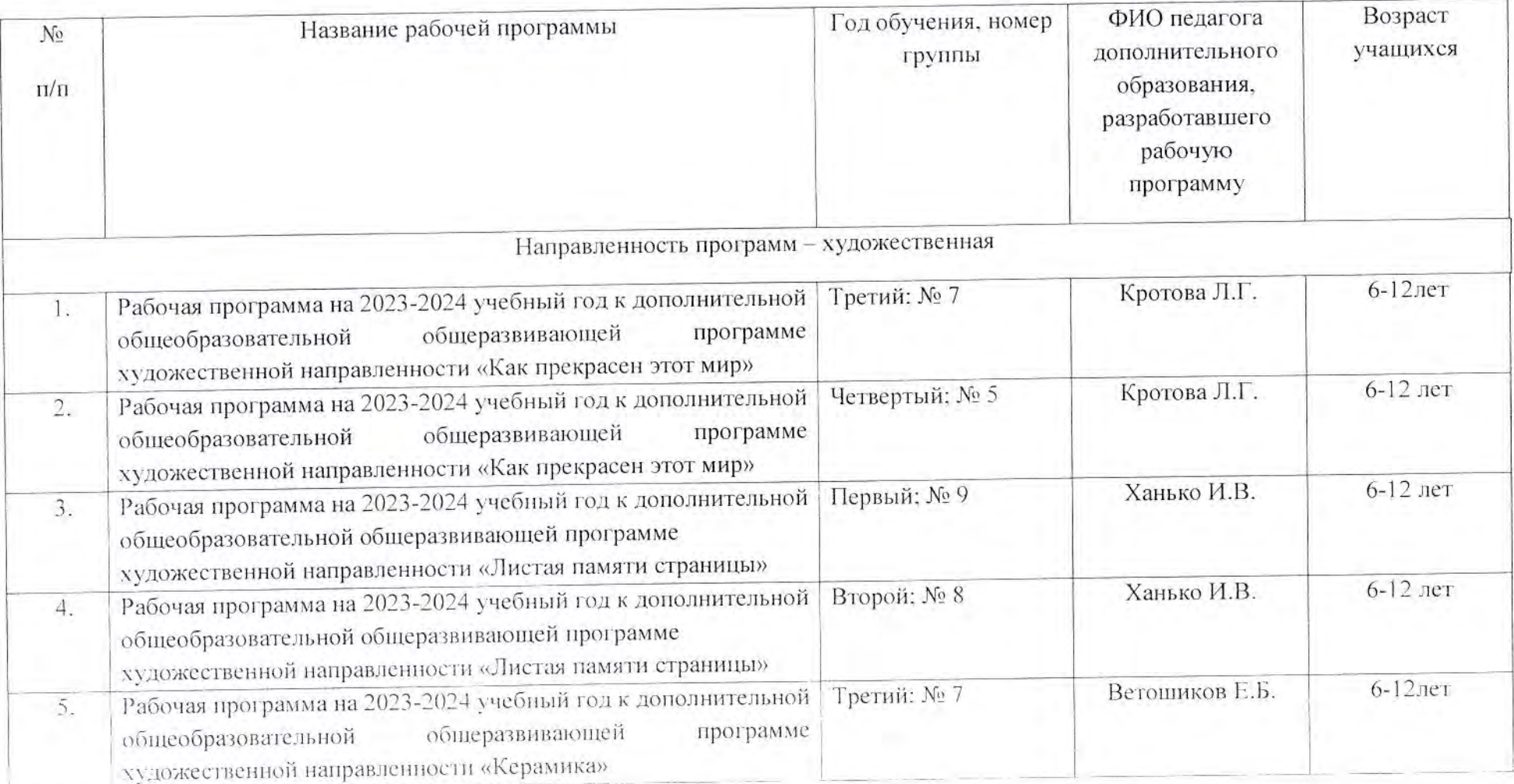

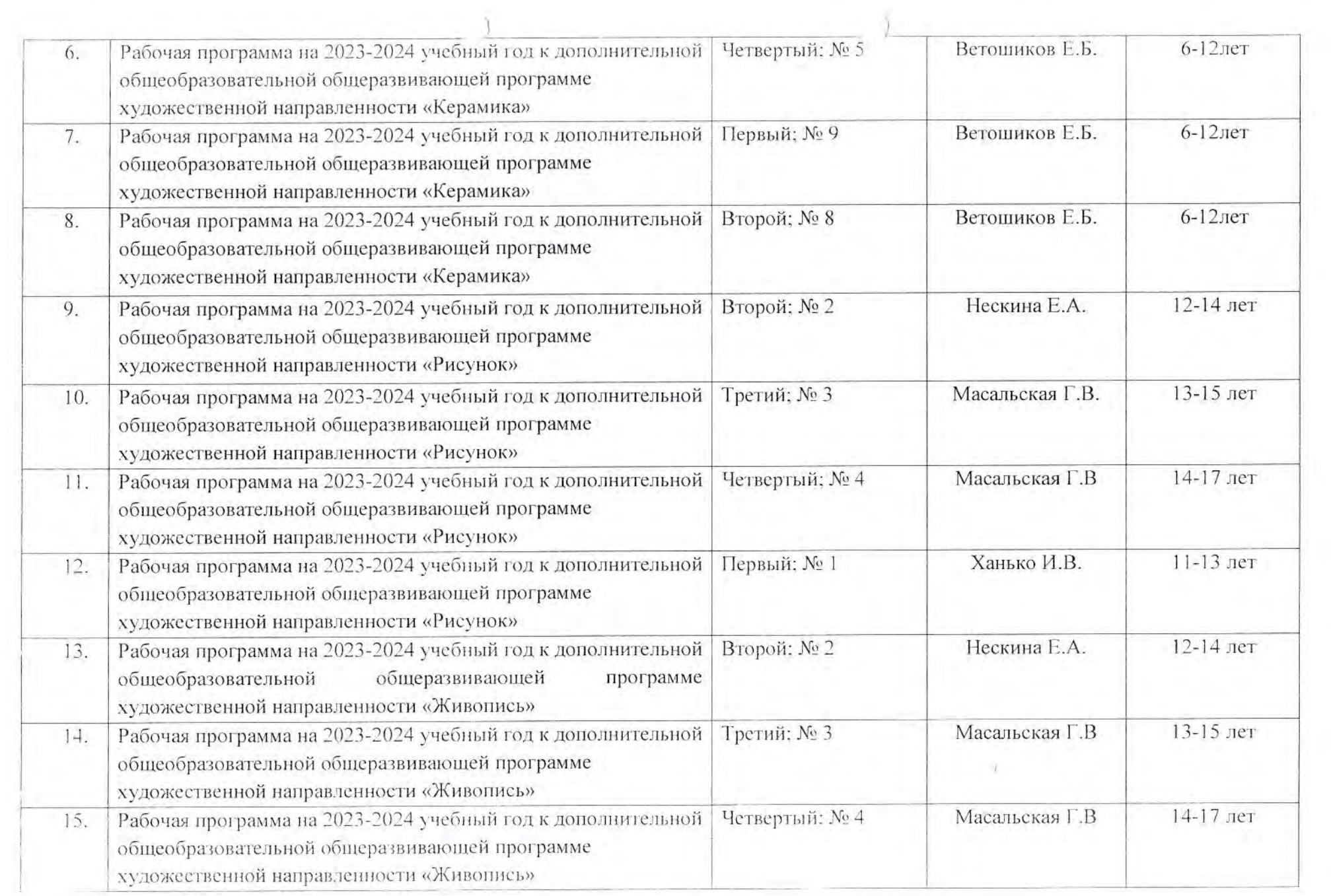

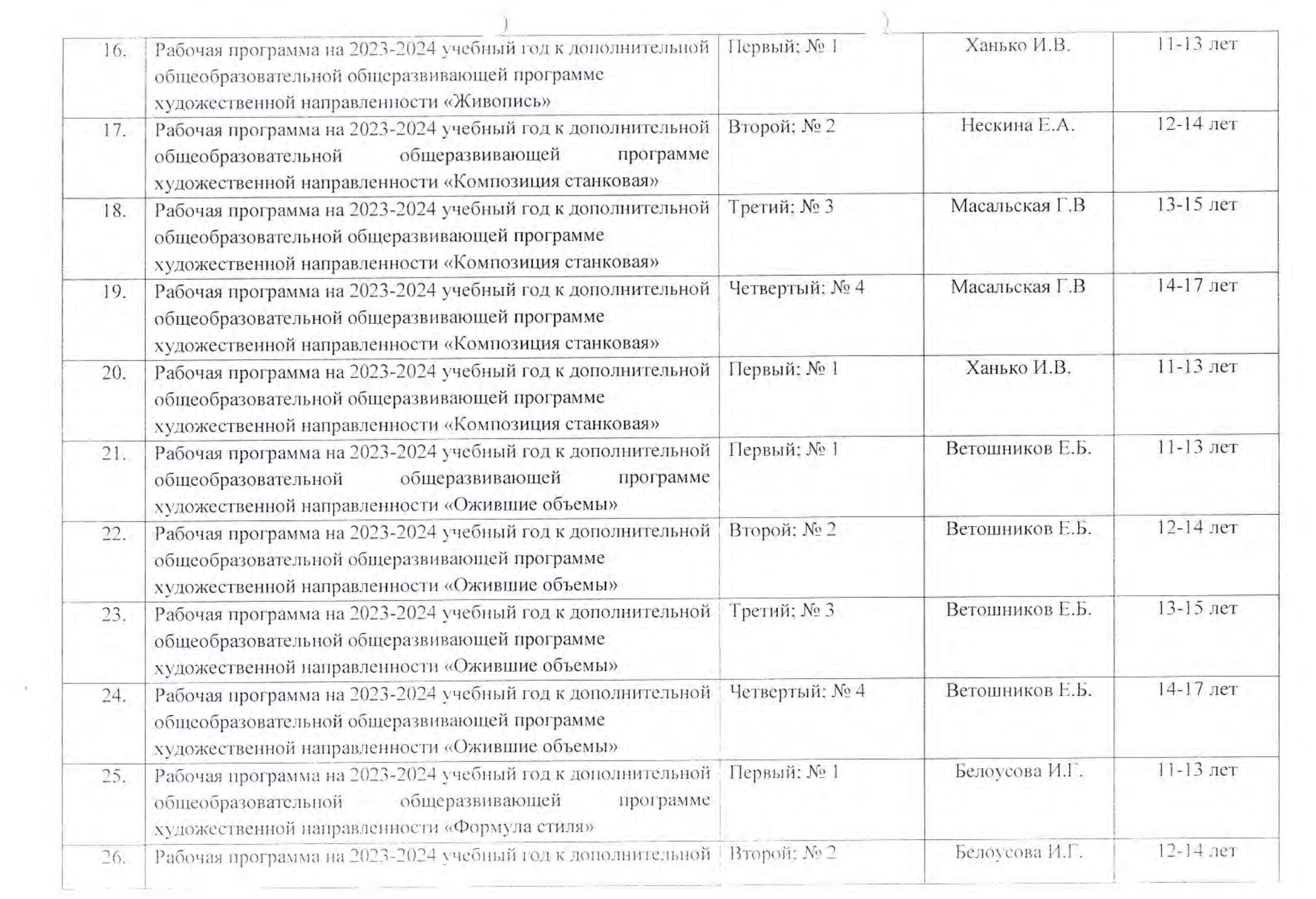

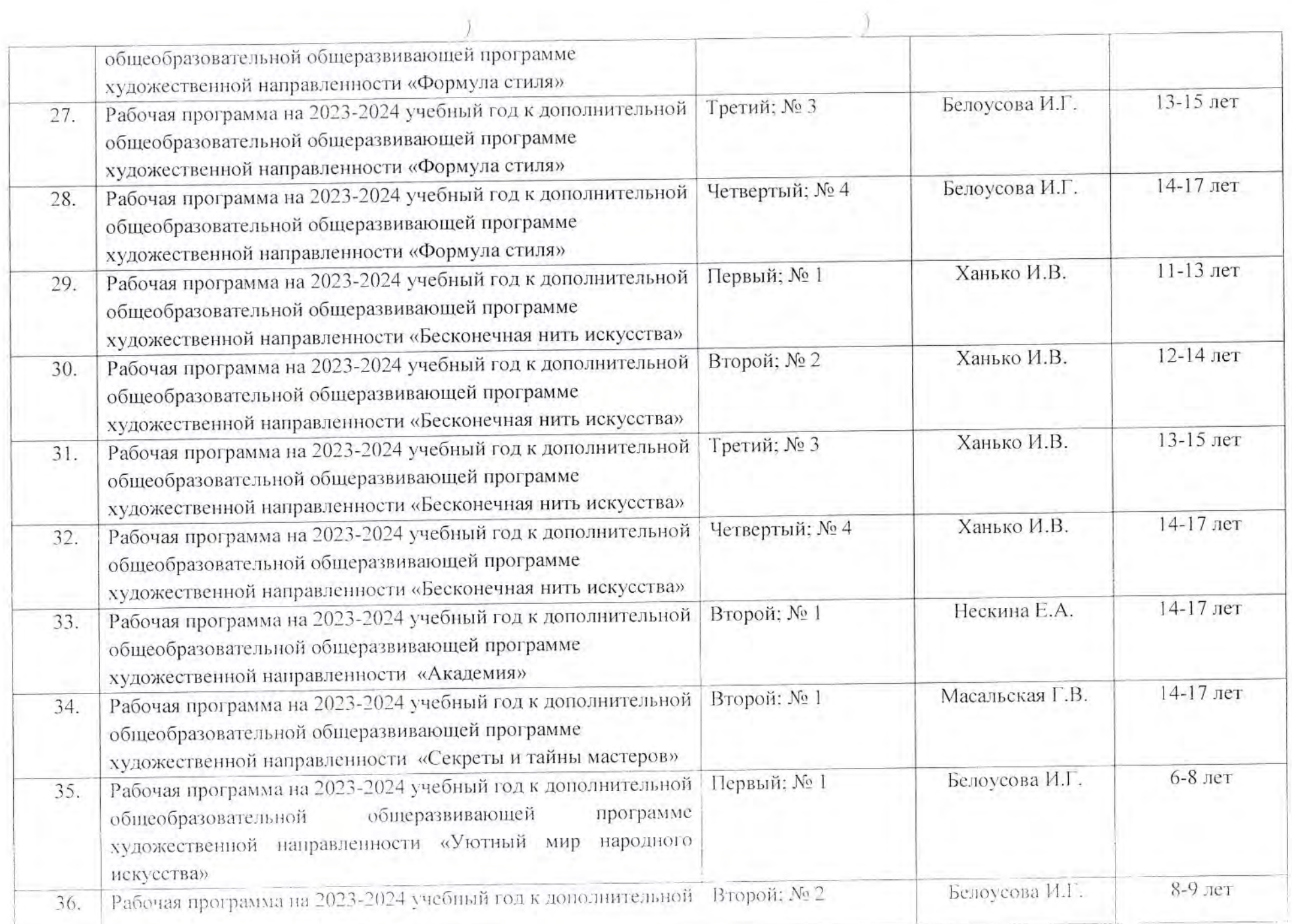

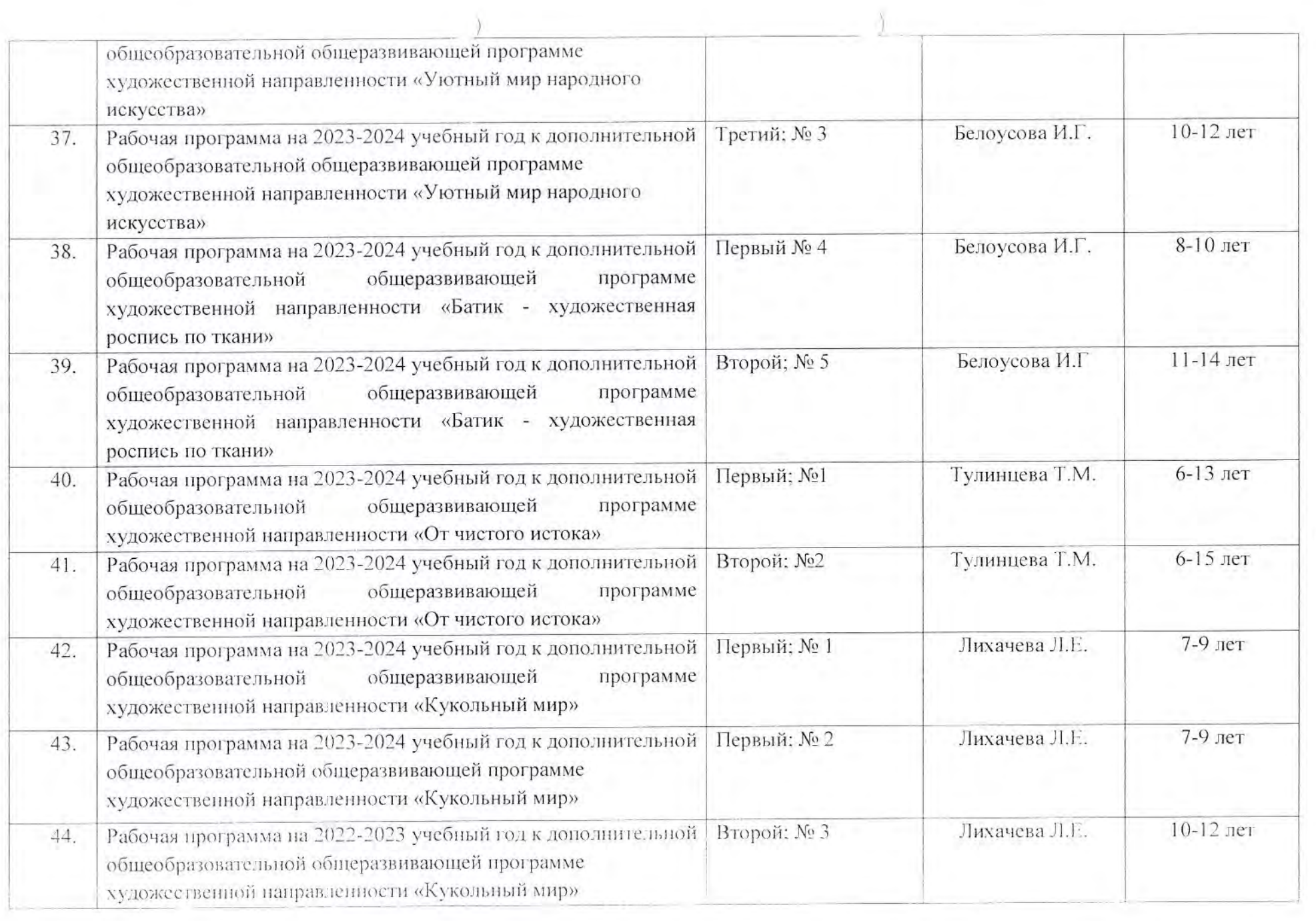

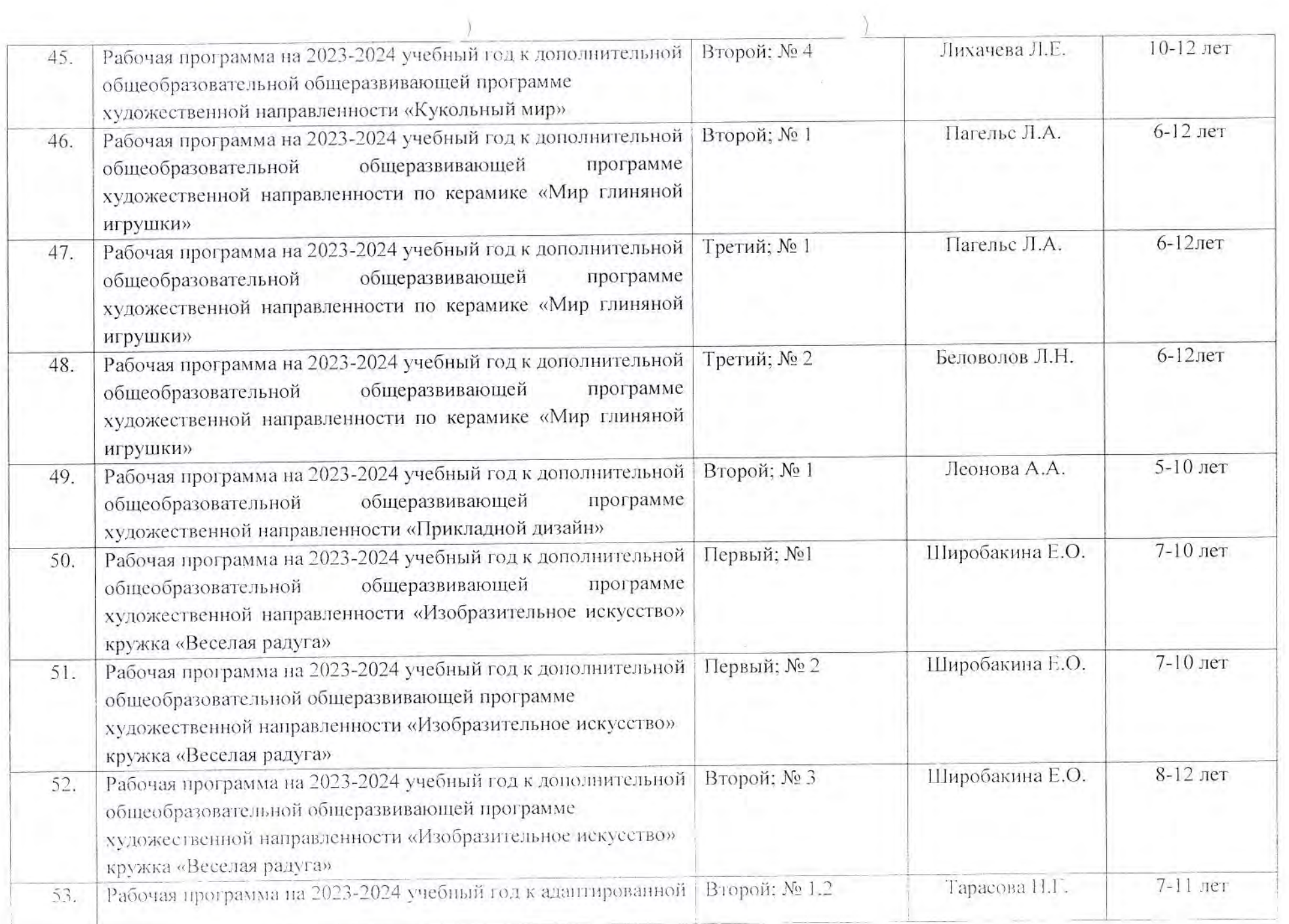

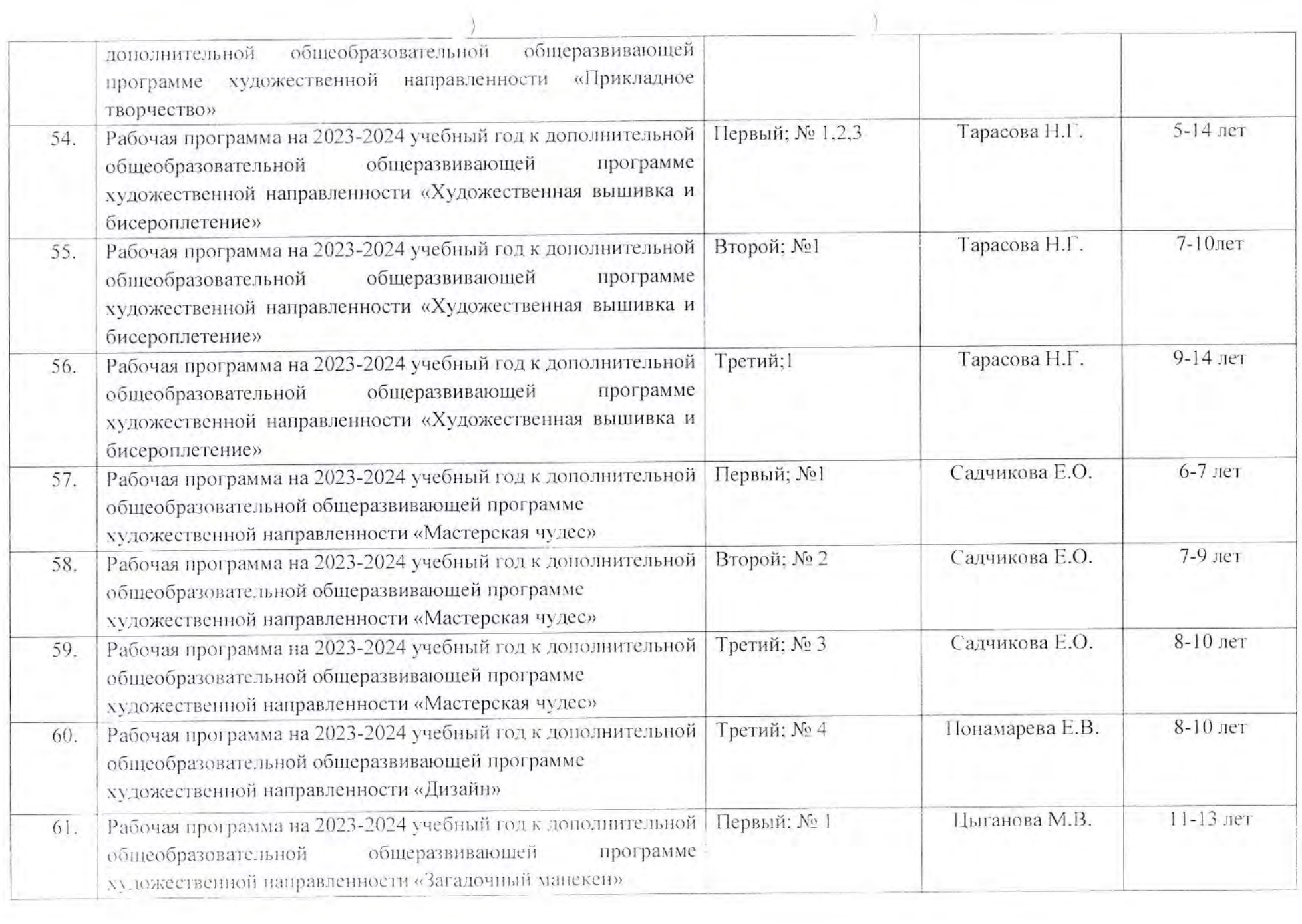

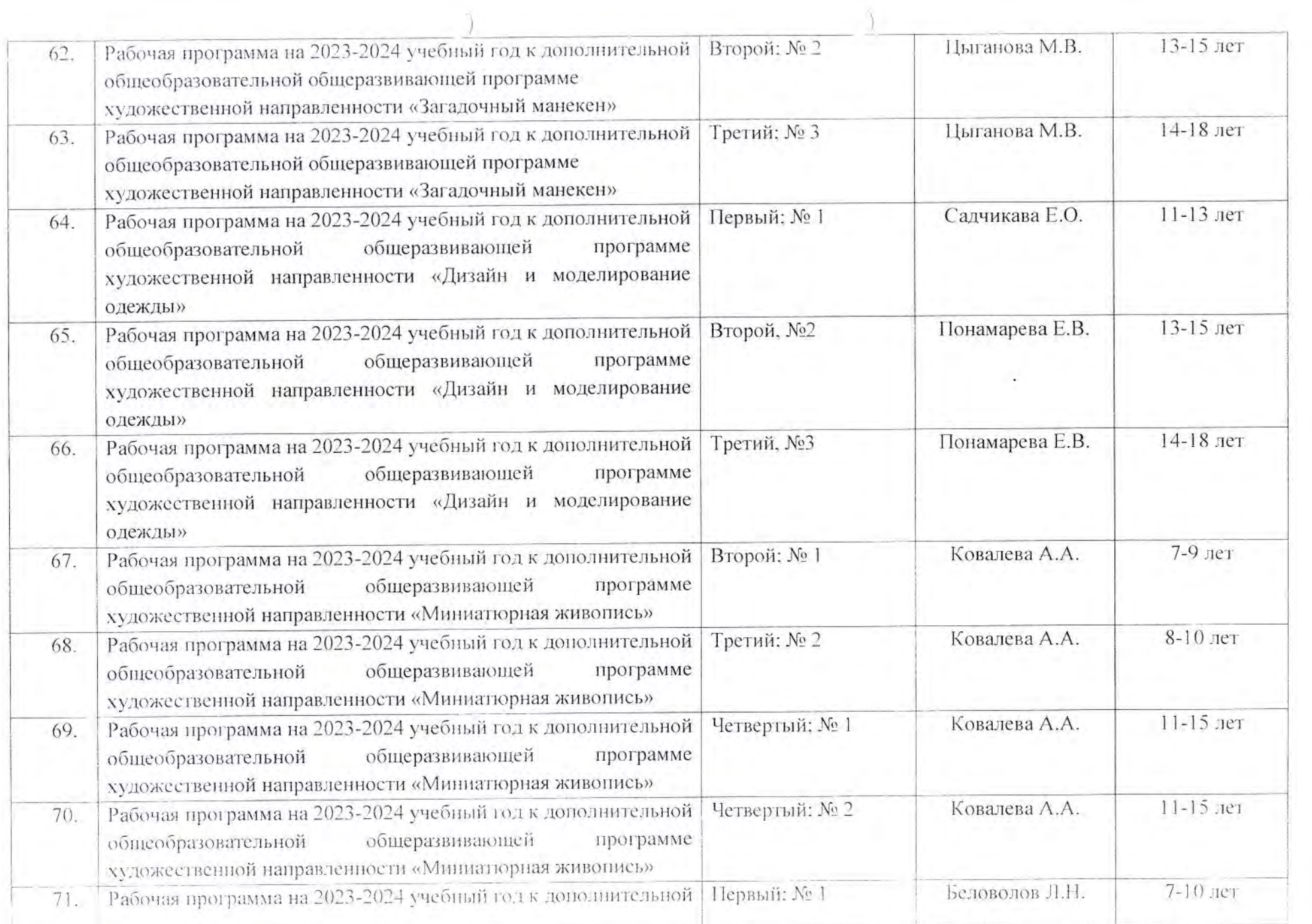

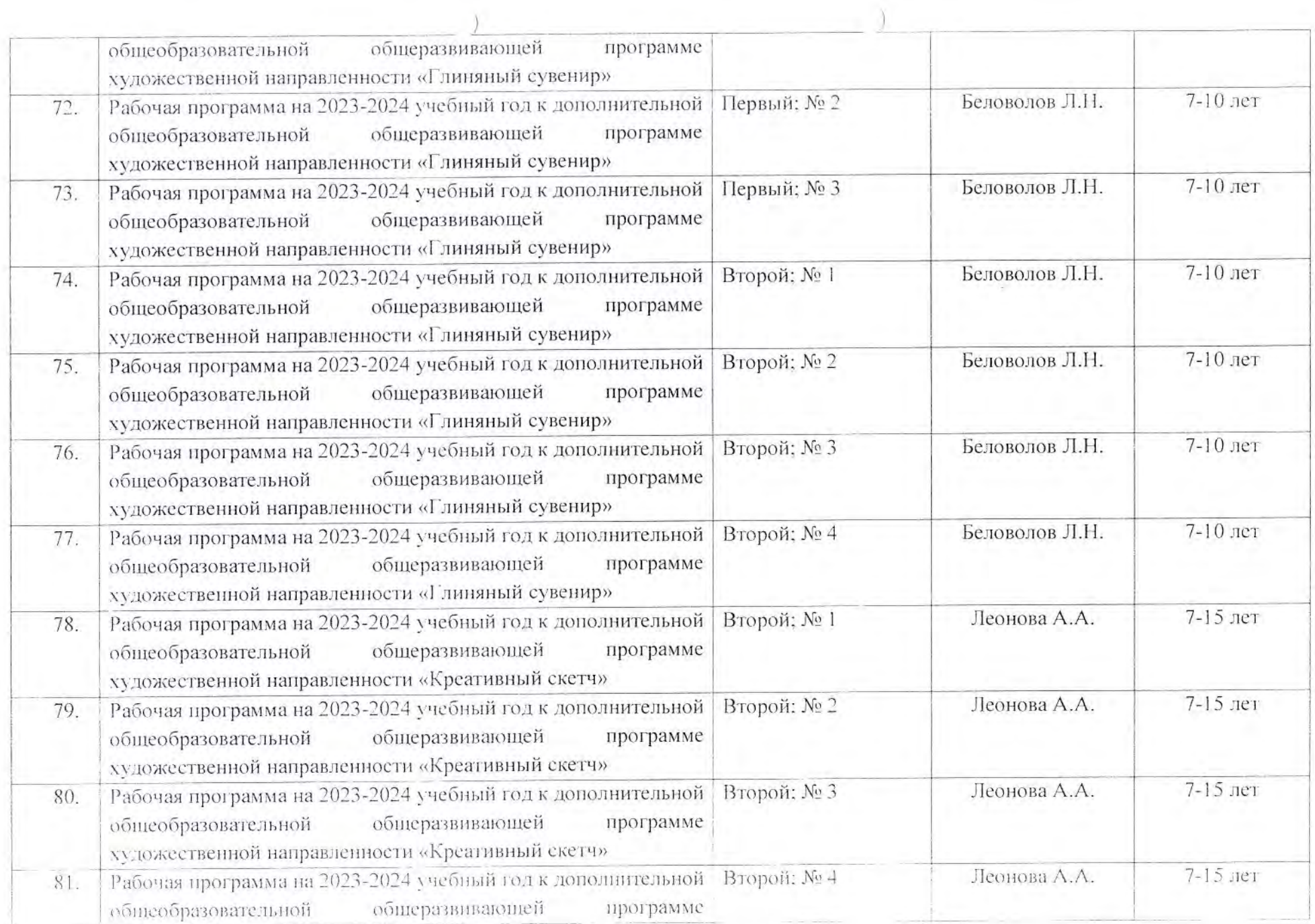

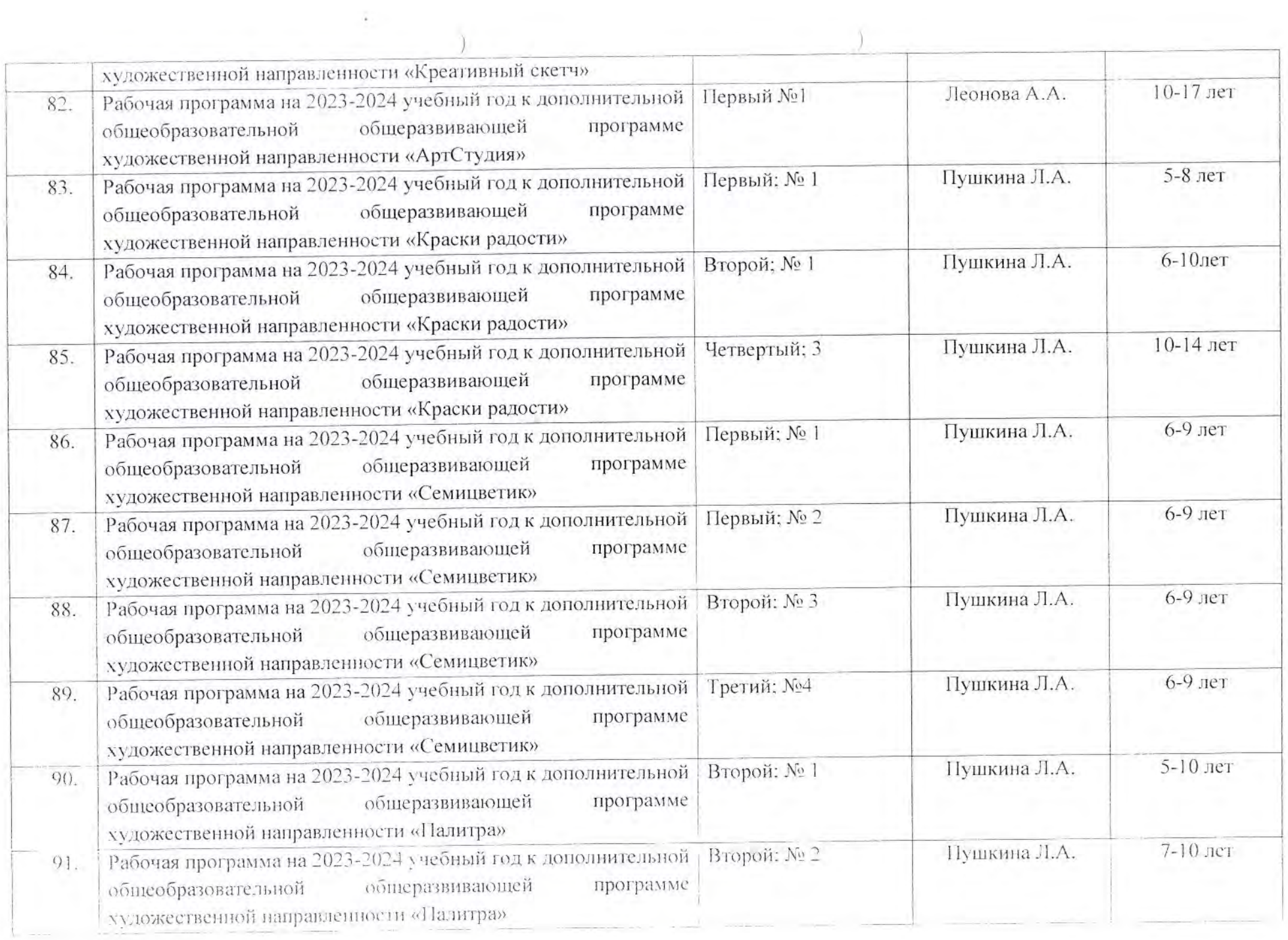

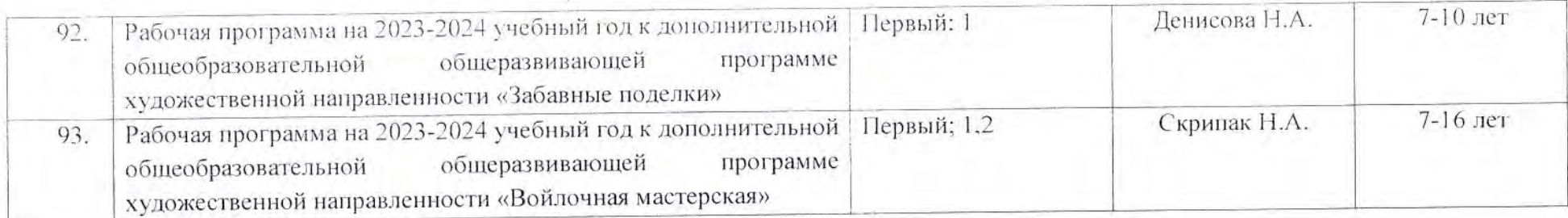

Составил

М.А Порохневская

Приложение<br>к приказу МОУ ДЮЦ Волгограда<br>от *₹1 0.6upt.mt\_*2023 г. № *414* 

#### Перечень

# рабочих программ к дополнительным общеобразовательным общеразвивающим программам, реализуемых в МОУ ДЮЦ Волгограда в 2023/2024 учебном году

ОСТиТТ

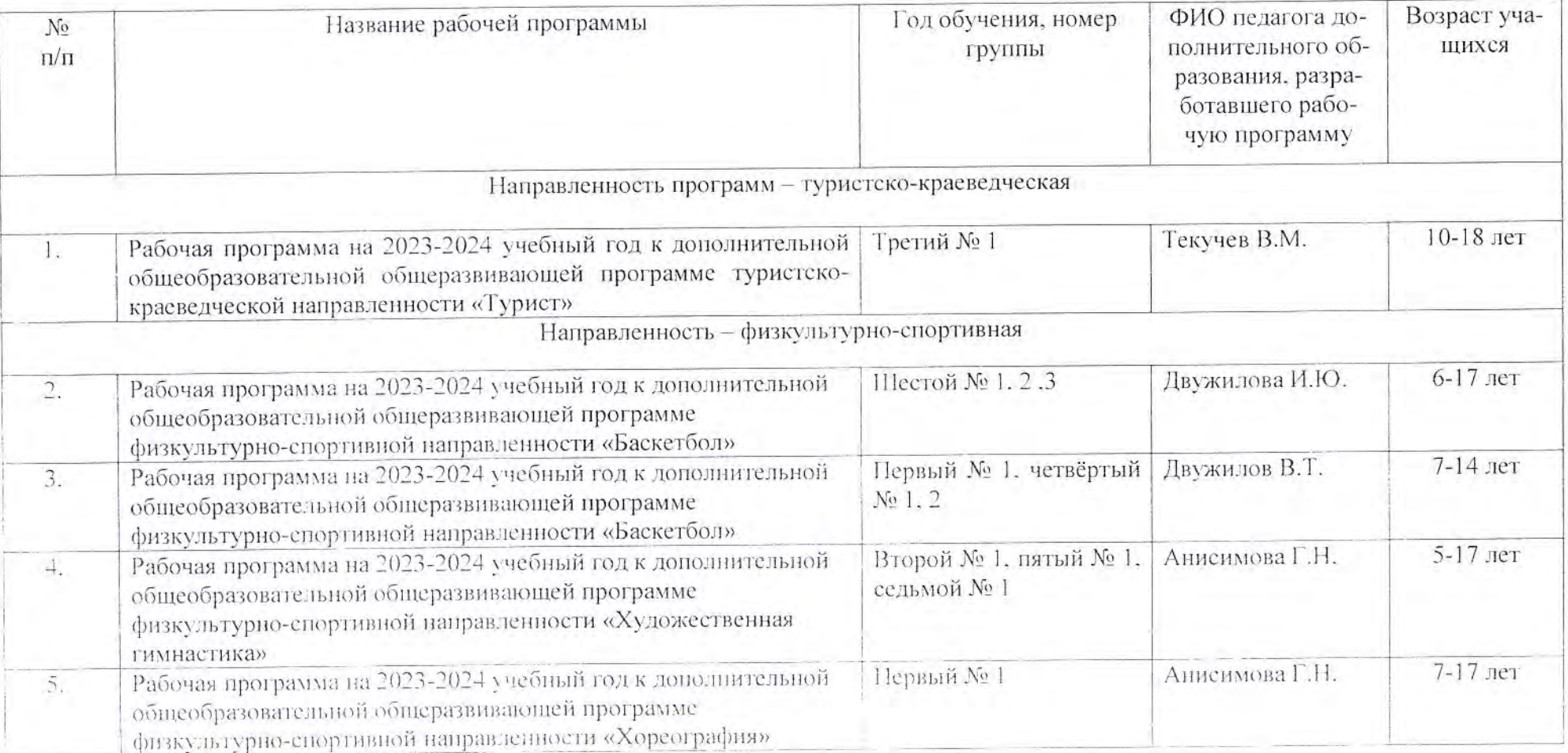

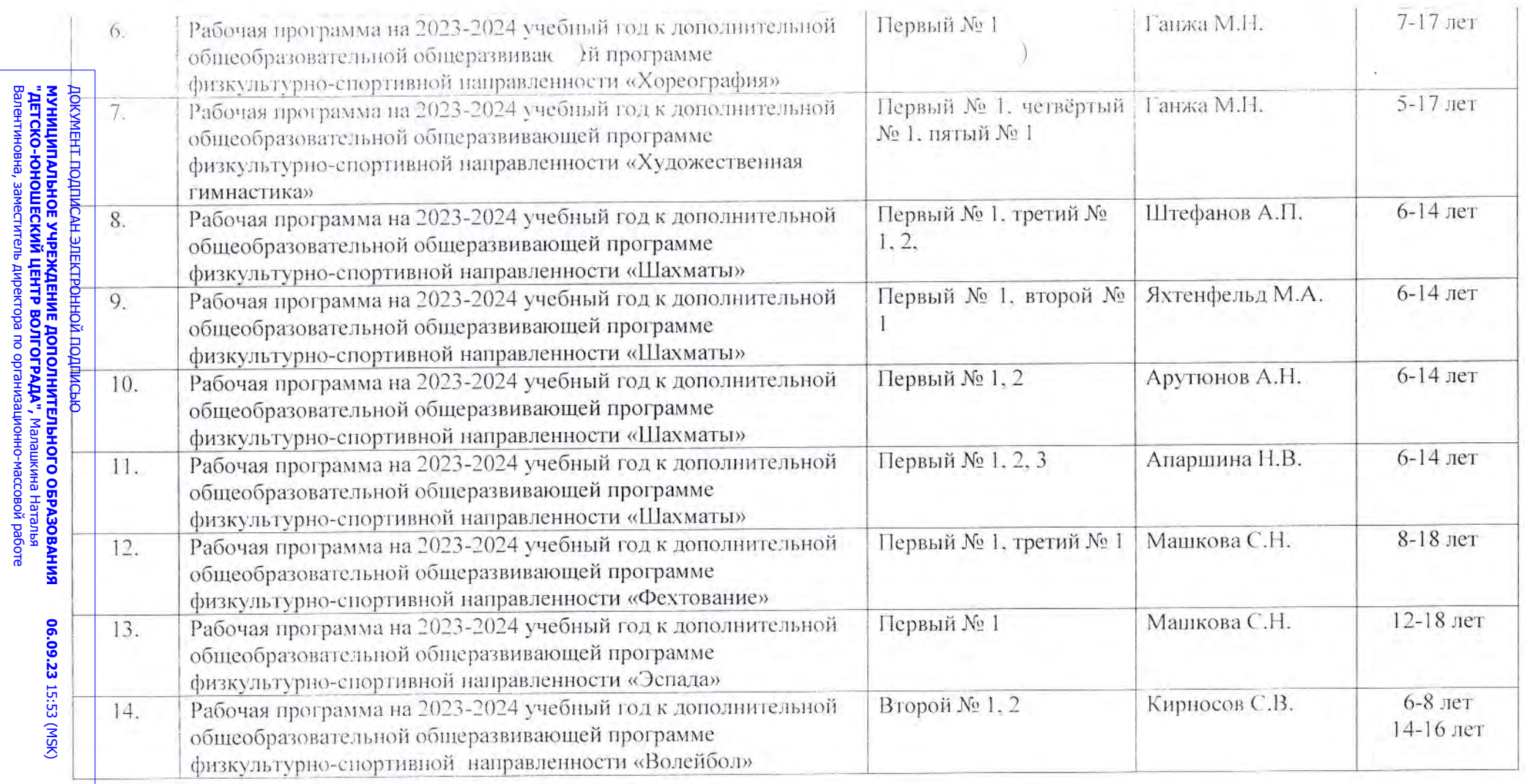

Составил:

Л.А. Бакеева

ra

Ceptwdwkat F68ACB635FDC5708159E0F6BCBE9B054

i é